## **Monkey** patching

kaspersky

### О себе

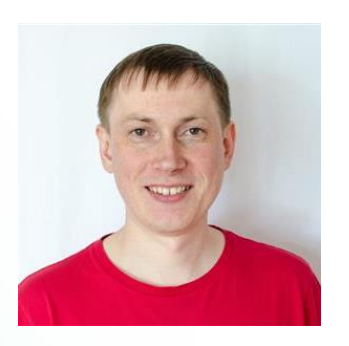

Смольников Илья

Команда контроля качества Kaspersky IoT Secure Gateway

ilya.Smolnikov@Kaspersky.com

## **Monkey** patching

Monkey patching — черная магия Python.

Monkey patching позволяет расширять или изменять поведение библиотек без изменения их кода напрямую.

Посмотрим как мы используем monkey patching в нашем тестовом фреймворке.

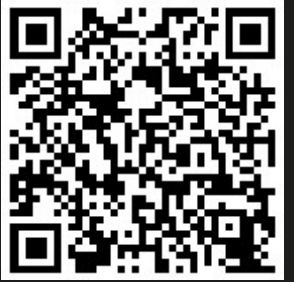

https://www.youtube.com/watch? v=XNYalckxCEY

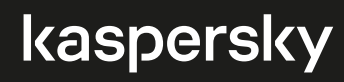

## План

Основы monkey patching

Проблема

Патчинг потоков

Патчинг процессов

# Monkey patching

#### 1. import os

- 2. def get\_current\_path():
- 3. current  $\text{dir} = \text{os.getcwd}()$
- 4. return current dir
- 5. def test\_func():
- 6. def custom\_cwd():
- 7. return "/data/test"
- 8. os.getcwd = custom\_cwd
- 9. assert get\_current\_path() == "/data/test"

## Thread/ process monitor

Перехват исключений в дочерних процессах/потоках Python на основе стандартных библиотек

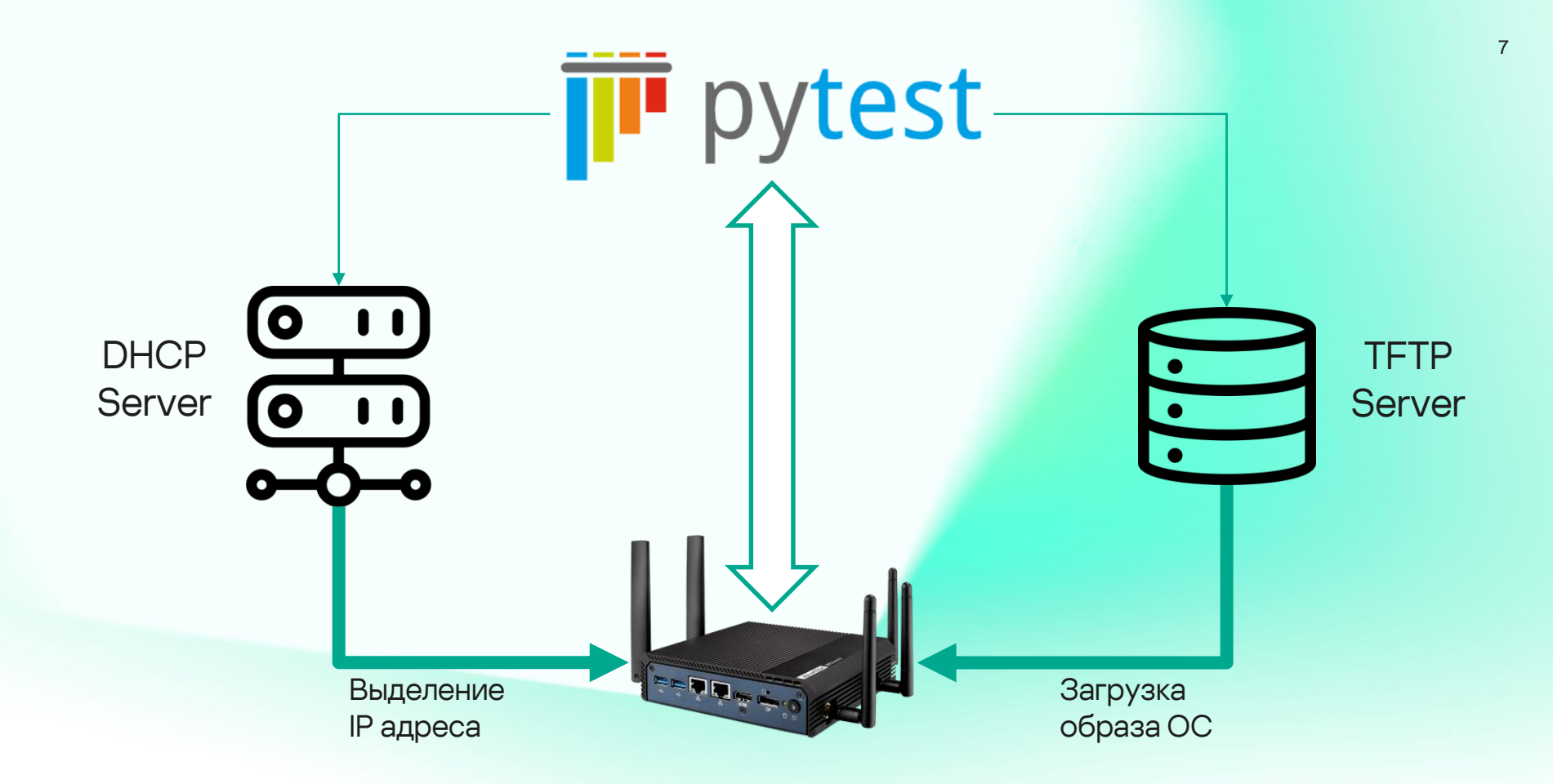

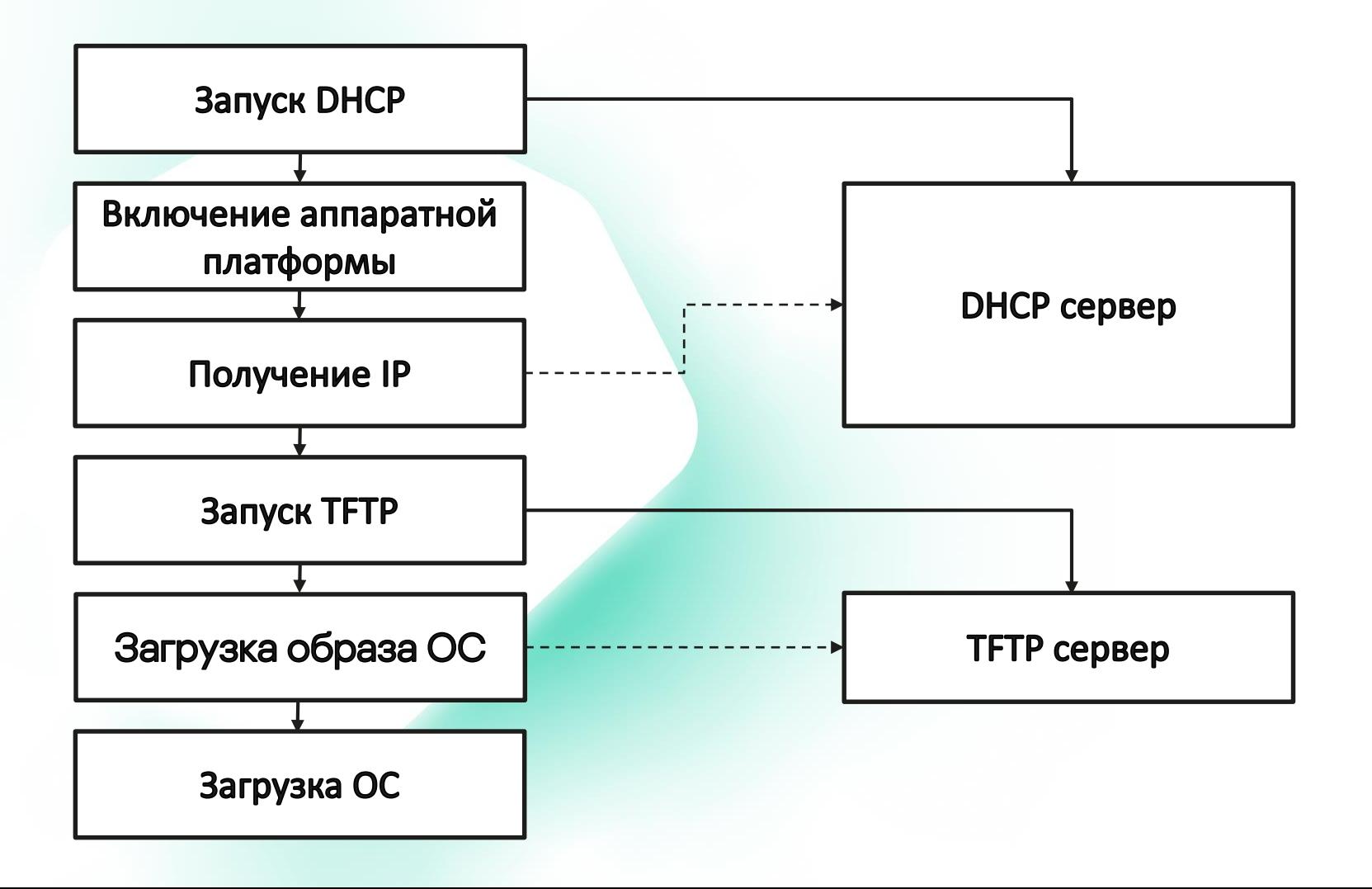

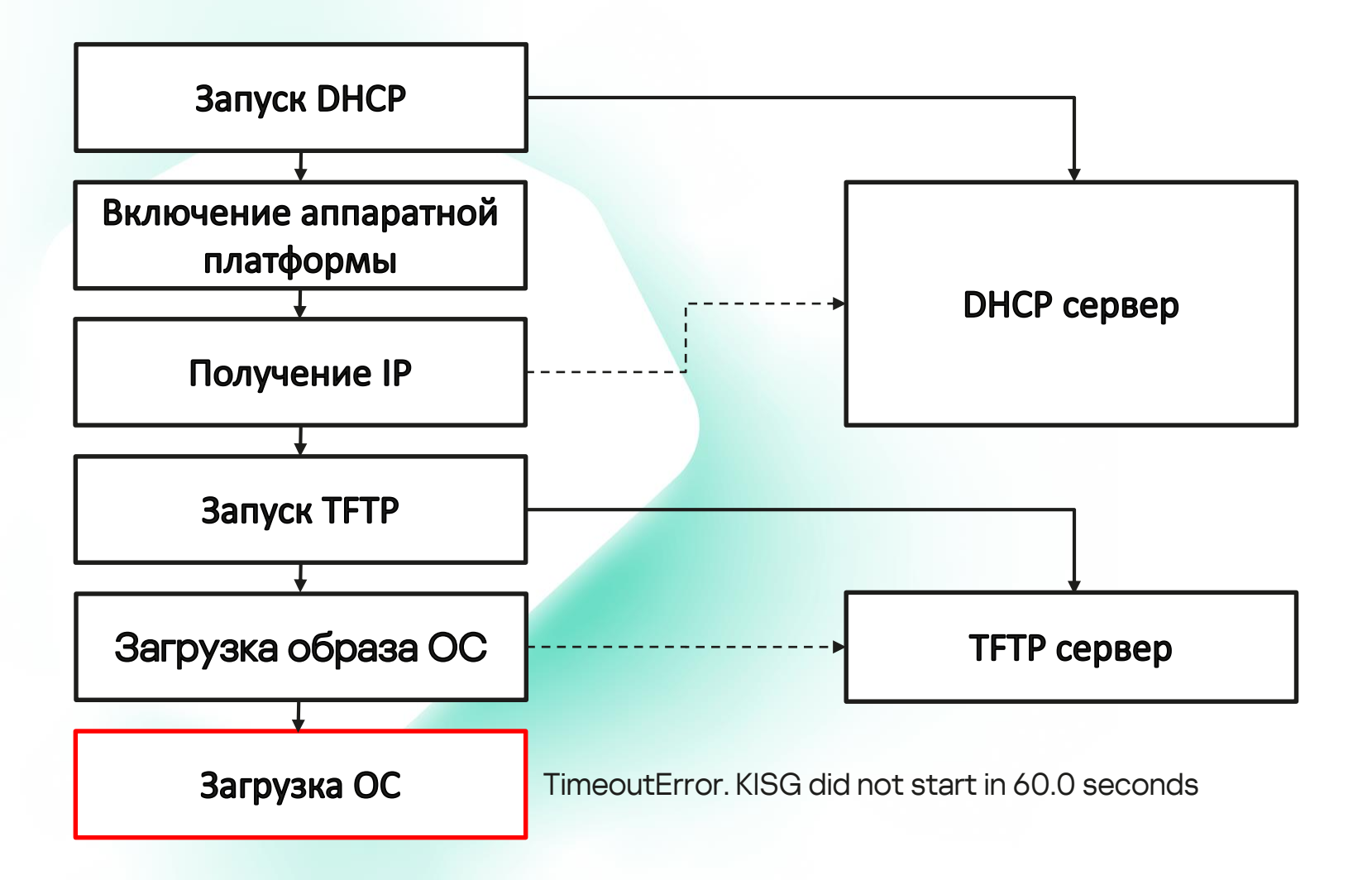

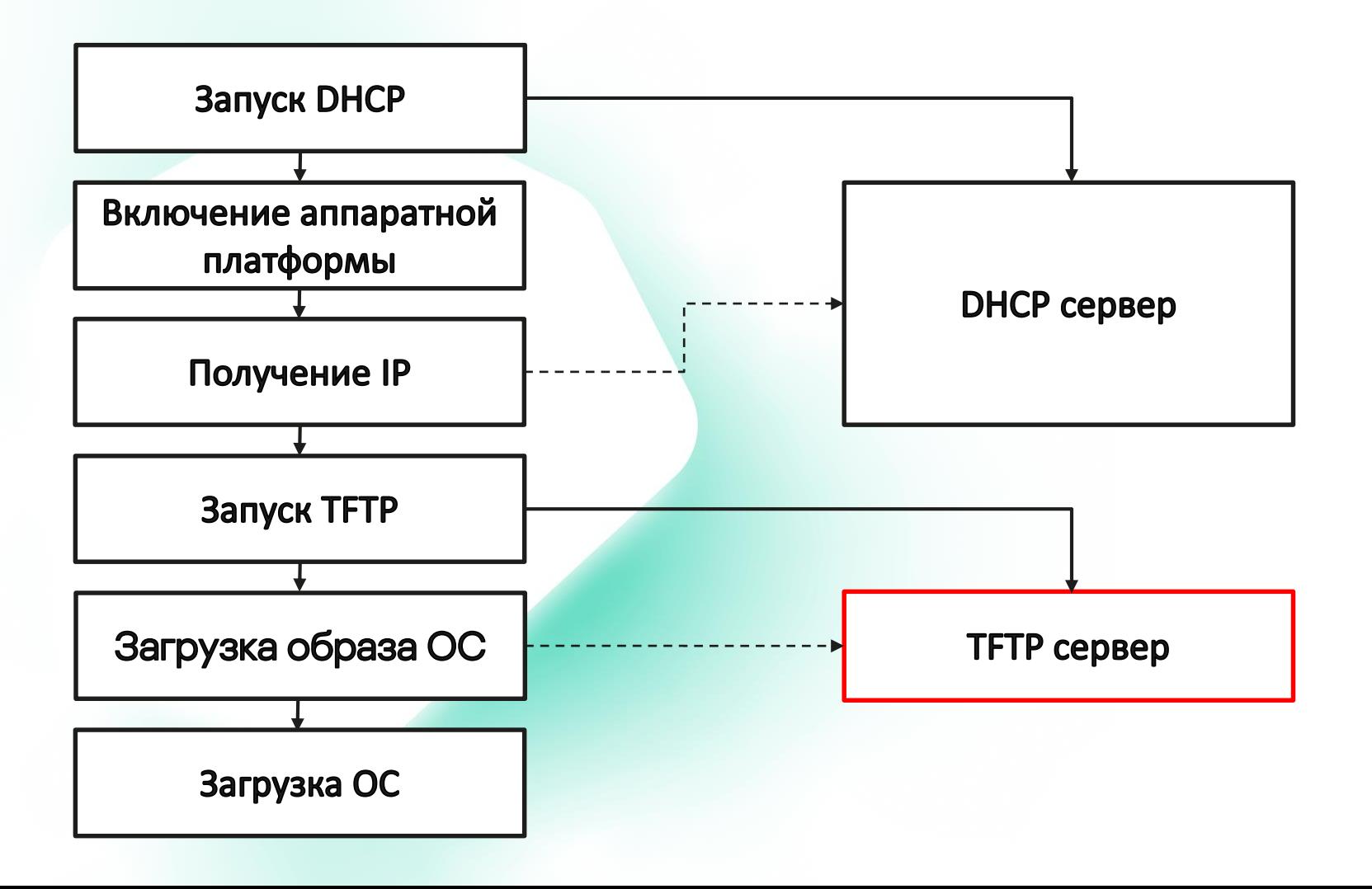

## Почему мы выбрали прочему мы выбрали Monkey patching

- Большое количество собственного кода
- Много сторонних библиотек
- Использование в коде стандартных подходов

Для начала импортируем все, что нам будет нужно:

import os import signal import sys import threading import traceback

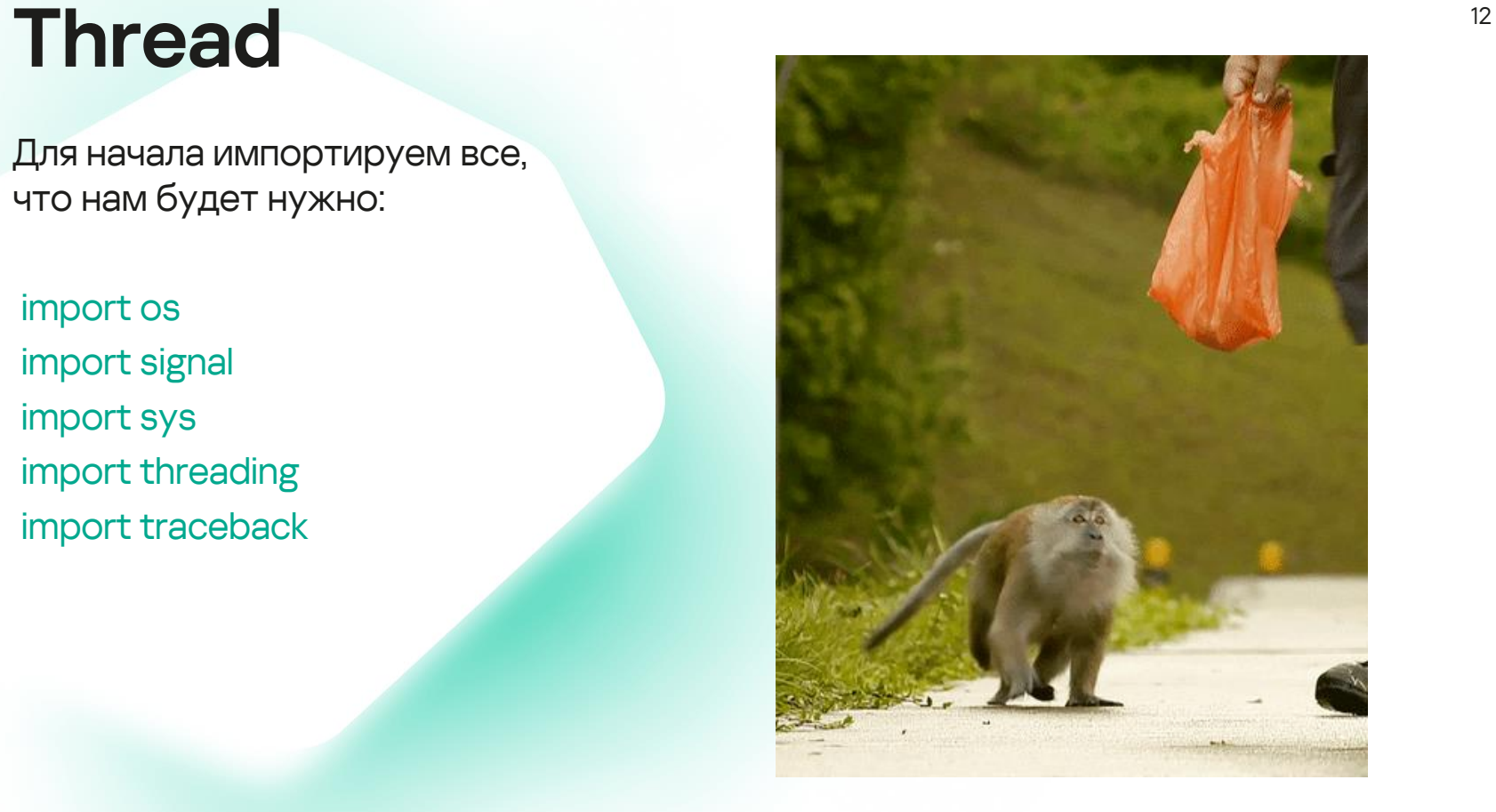

#### Thread and the set of  $\frac{13}{13}$

Добавили в класс Thread поле exc\_info , в котором для каждого потока будет сохраняться информация об исключении, в случае возникновения:

setattr(threading.Thread, 'exc\_info', None)

Информация об ислючении будет сохраняться в виде кортежа:

- имя теста, во время которого случилась неприятность (мы используем pytest и нам важно знать в каком тесте все пошло не по плану)
- тип исключения
- эксземпляр исключения
- трейсбэк

### Thread and the set of the set of the set of the set of the set of the set of the set of the set of the set of the set of the set of the set of the set of the set of the set of the set of the set of the set of the set of th

- Патчим \_\_init\_\_
- Патчим run
- Регистрируем обработчик сигналов

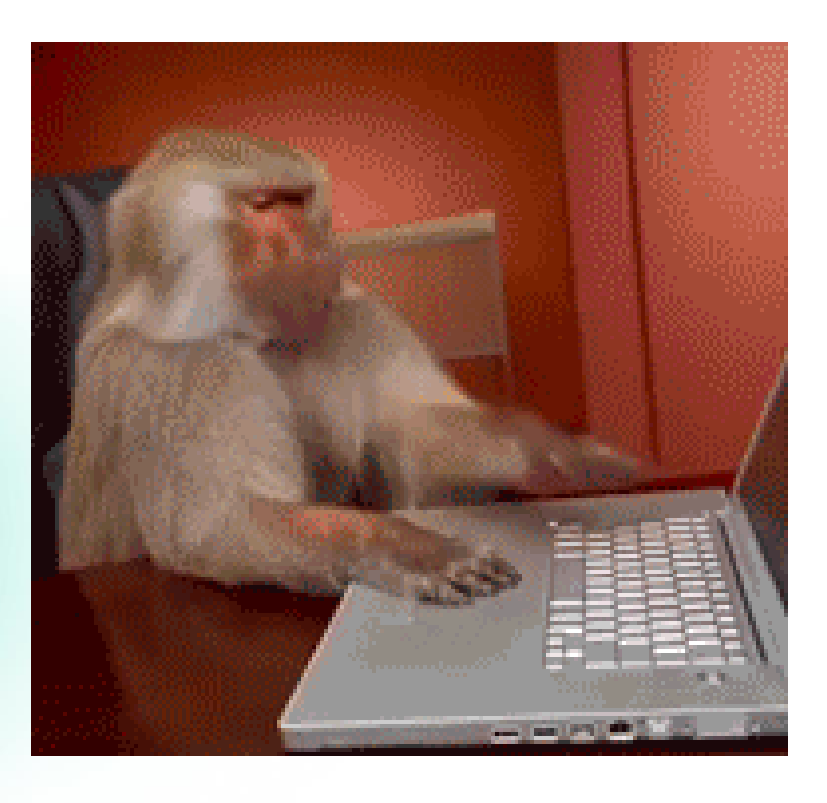

### Thread and the set of  $\overline{15}$

1. init\_original = threading. Thread.  $init$ 

- 2. def init(self, \*args, \*\*kwargs):
- 3. init\_original(self, \*args, \*\*kwargs)
- 4. self.test\_name = os.getenv("PYTEST\_CURRENT\_TEST")
- 5. selftrace = traceback.format\_stack( $\binom{5}{3}$ .split("\n") $\binom{0}{0}$ .strip()
- 6.  $run$  original = self.run
- 7. def run\_with\_catching\_unhandled\_exceptions(\*args2, \*\*kwargs2): 8. …
- 9. self.run = run\_with\_catching\_unhandled\_exceptions

10. threading. Thread.  $init$  = init

### Thread and the set of the set of the set of the set of the set of the set of the set of the set of the set of the set of the set of the set of the set of the set of the set of the set of the set of the set of the set of th

1. init\_original = threading. Thread.  $init$ 

- 2. def init(self, \*args, \*\*kwargs):
- 3. init\_original(self, \*args, \*\*kwargs)
- 4. self.test\_name = os.getenv("PYTEST\_CURRENT\_TEST")
- 5. self.trace = traceback.format\_stack()[-3].split("\n")[0].strip()
- 6. run original  $=$  self.run
- 7. def run\_with\_catching\_unhandled\_exceptions(\*args2, \*\*kwargs2): 8. …
- 9. self.run = run\_with\_catching\_unhandled\_exceptions

10. threading. Thread.  $\int$ init = init

1. init original = threading. Thread. init

- 2. def init(self, \*args, \*\*kwargs):
- 3. init\_original(self, \*args, \*\*kwargs)
- 4. self.test\_name = os.getenv("PYTEST\_CURRENT\_TEST")
- 5. self.trace = traceback.format\_stack( $([-3] . split("n") [0]. strip()$
- $6.$  run original = self.run
- 7. def run\_with\_catching\_unhandled\_exceptions(\*args2, \*\*kwargs2): 8. …
- 9. self.run = run\_with\_catching\_unhandled\_exceptions

10. threading. Thread.  $\text{init}$  = init

### Thread and the set of the set of the set of the set of the set of the set of the set of the set of the set of the set of the set of the set of the set of the set of the set of the set of the set of the set of the set of th

1. init original = threading. Thread. init

- 2. def init(self, \*args, \*\*kwargs):
- 3. init\_original(self, \*args, \*\*kwargs)
- 4. self.test\_name = os.getenv("PYTEST\_CURRENT\_TEST")
- 5. self.trace = traceback.format\_stack()[-3].split("\n")[0].strip()
- 6.  $run$  original = self.run
- 7. def run\_with\_catching\_unhandled\_exceptions(\*args2, \*\*kwargs2): 8. …
- 9. self.run = run\_with\_catching\_unhandled\_exceptions

10. threading. Thread.  $\text{init}$  = init

### Thread and the set of the set of the set of the set of the set of the set of the set of the set of the set of the set of the set of the set of the set of the set of the set of the set of the set of the set of the set of th

1. init original = threading. Thread. init

- 2. def init(self, \*args, \*\*kwargs):
- 3. init\_original(self, \*args, \*\*kwargs)
- 4. self.test\_name = os.getenv("PYTEST\_CURRENT\_TEST")
- 5. self.trace = traceback.format\_stack()[-3].split("\n")[0].strip()
- 6. run original  $=$  self.run
- 7. def run\_with\_catching\_unhandled\_exceptions(\*args2, \*\*kwargs2):
- 8. …
- 9. self.run = run\_with\_catching\_unhandled\_exceptions

10. threading. Thread.  $init$  = init

### Thread and the contract of the contract of  $\frac{20}{20}$

1. def run\_with\_catching\_unhandled\_exceptions(\*args2, \*\*kwargs2):

#### 2. try :

- 3. logging.debug ("%s thread is started by '%s'", self.name, self.trace )
- 4. run\_original(\*args2, \*\*kwargs2)

#### 5. except :

- 6. threading.Thread.exc\_info = (self.test\_name,  $*$ sys.exc\_info())
- 7.  $pid = os.getpid()$
- 8. os.kill (pid, signal.SIGUSR1)
- 9. finally :
- 10. logging.debug ("%s thread is stopped ", self.name)

### Thread and the contract of the contract of  $\mathbb{Z}^2$

1. def run\_with\_catching\_unhandled\_exceptions(\*args2, \*\*kwargs2):

#### 2. try :

- 3. logging.debug("%s thread is started by '%s'", self.name, self.trace)
- 4. run\_original(\*args2, \*\*kwargs2)

#### 5. except :

- 6. threading.Thread.exc\_info =  $(self.test_name, *sys.exe_info())$
- 7. pid = os.getpid()
- 8. os.kill (pid, signal.SIGUSR1)
- 9. finally :
- 10. logging.debug("%s thread is stopped", self.name)

def run\_with\_catching\_unhandled\_exceptions(\*args2, \*\*kwargs2):

#### 2. try :

- 3. logging.debug("%s thread is started by '%s'", self.name, self.trace)
- 4. run\_original(\*args2, \*\*kwargs2)
- 5. except :
- 6. threading.Thread.exc\_info = (self.test\_name,  $*$ sys.exc\_info())
- 7. pid = os.getpid()
- 8. os.kill (pid, signal.SIGUSR1)
- 9. finally :
- 10. logging.debug("%s thread is stopped", self.name)

### Thread and the contract of  $\frac{23}{23}$

def run\_with\_catching\_unhandled\_exceptions(\*args2, \*\*kwargs2):

#### 2. try :

- 3. logging.debug("%s thread is started by '%s'", self.name, self.trace)
- 4. run\_original(\*args2, \*\*kwargs2)
- 5. except :
- 6. threading.Thread.exc\_info =  $(self.test_name, *sys.exe_info())$
- 7.  $pid = os.getpid()$
- 8. os.kill (pid, signal.SIGUSR1)
- 9. finally :
- 10. logging.debug("%s thread is stopped", self.name)

### Thread and the contract of the contract of  $\frac{24}{4}$

1. def run\_with\_catching\_unhandled\_exceptions(\*args2, \*\*kwargs2):

#### 2. try :

- 3. logging.debug ("%s thread is started by '%s'", self.name, self.trace )
- 4. run\_original(\*args2, \*\*kwargs2)

#### 5. except :

- 6. threading.Thread.exc\_info = (self.test\_name,  $*$ sys.exc\_info())
- 7.  $pid = os.getpid()$
- 8. os.kill (pid, signal.SIGUSR1)
- 9. finally :
- 10. logging.debug ("%s thread is stopped ", self.name)

### Thread and the contract of the contract of  $\frac{25}{25}$

def run\_with\_catching\_unhandled\_exceptions(\*args2, \*\*kwargs2):

#### 2. try :

- 3. logging.debug("%s thread is started by '%s'", self.name, self.trace)
- 4. run original(\*args2, \*\*kwargs2)

#### 5. except :

- 6. threading.Thread.exc\_info = (self.test\_name, \*sys.exc\_info())
- 7. *# Workaround for release thread lock.*

#### *8.* try :

- 9.  $lock = self. tstate lock$
- 10. if not self.daemon :
- 11. with threading.\_shutdown\_locks\_lock :
- 12. threading.\_shutdown\_locks.discard(lock)
- 13. except AttributeError as error:
- 14. logging.debug("Failed to clean thread lock with error: %s", error)
- 15.  $pid = os.getpid()$
- 16. os.kill(pid, signal.SIGUSR1)
- 17. finally :
- 18. logging.debug("%s thread is stopped", self.name)

#### Thread and the contract of the contract of  $\frac{26}{3}$

Обратите внимание на вызов os.kill. Тут мы отправляем на родительский процесс сигнал (в данном случае используем зарезервированный пользовательский сигнал).

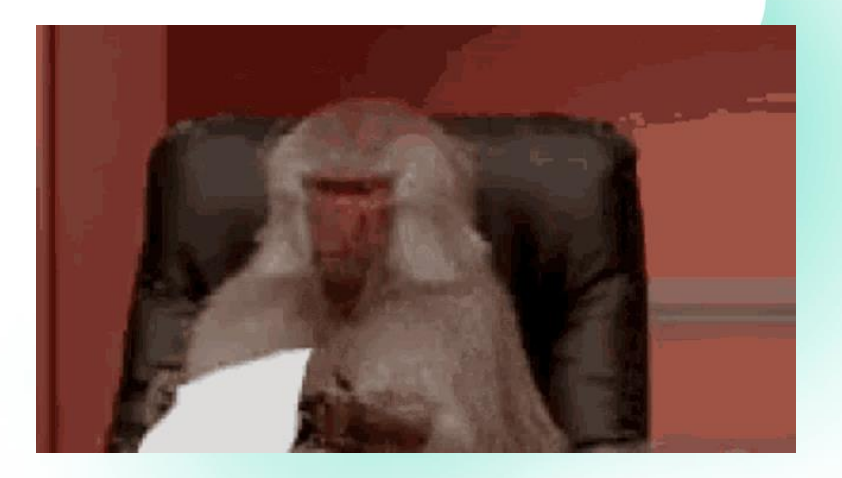

- 1. def signal handler(signum, frame):
- 2. signal\_string = signal.strsignal(signum) if hasattr(signal, 'strsignal') else str(signal)
- 3. logging.debug("Catch signal '%s' (%d) at %s", signal\_string, signum, frame)
- 4. if threading.Thread.exc info is not None:
- 5. logging.debug("Exception in '%s' class object", threading.Thread.\_\_name\_\_)
- 6. test\_name, exc\_type, exc, exc\_traceback = threading.Thread.exc\_info
- 7. raise exc.with traceback(exc\_traceback)
- 8. exit(signum)
- 9. signal.signal(signal.SIGUSR1, signal\_handler)

### <sup>28</sup> Thread

#### 1. def signal\_handler(signum, frame):

- 2. signal\_string = signal.strsignal(signum) if hasattr(signal, 'strsignal') else str(signal)
- 3. logging.debug("Catch signal '%s' (%d) at %s", signal\_string, signum, frame)
- 4. if threading.Thread.exc info is not None:
- 5. logging.debug("Exception in '%s' class object", threading. Thread. \_name\_\_)
- 6. test\_name, exc\_type, exc, exc\_traceback = threading.Thread.exc\_info
- 7. raise exc.with traceback(exc\_traceback)
- 8. exit(signum)

9. signal.signal(signal.SIGUSR1/signal\_handler)

- 1. def signal handler(signum, frame):
- 2. signal\_string = signal.strsignal(signum) if hasattr(signal, 'strsignal') else str(signal)
- 3. logging.debug("Catch signal '%s' (%d) at %s", signal\_string, signum, frame)
- 4. if threading.Thread.exc info is not None:
- 5. logging.debug("Exception in '%s' class object", threading. Thread. \_name\_\_)
- 6. test\_name, exc\_type, exc, exc\_traceback = threading.Thread.exc\_info
- 7. raise exc.with traceback(exc\_traceback)
- 8. exit(signum)

9. signal.signal(signal.SIGUSR1/signal\_handler)

### Thread and the set of the set of the set of the set of the set of the set of the set of the set of the set of the set of the set of the set of the set of the set of the set of the set of the set of the set of the set of th

- 1. def signal handler(signum, frame):
- 2. signal\_string = signal.strsignal(signum) if hasattr(signal, 'strsignal') else str(signal)
- 3. logging.debug("Catch signal '%s' (%d) at %s", signal\_string, signum, frame) 4. if threading. Thread.exc info is not None:
- 5. logging.debug("Exception in '%s' class object", threading. Thread. \_name\_)
- 6. test\_name, exc\_type, exc, exc\_traceback = threading.Thread.exc\_info
- 7. raise exc.with traceback(exc\_traceback)
- 8. exit(signum)
- 9. signal.signal(signal.SIGUSR1/signal\_handler)

### Thread and the state of the state  $\frac{31}{31}$

- 1. def signal handler(signum, frame):
- 2. signal\_string = signal.strsignal(signum) if hasattr(signal, 'strsignal') else str(signal)
- 3. logging.debug("Catch signal '%s' (%d) at %s", signal\_string, signum, frame)
- 4. if threading.Thread.exc info is not None:
- 5. logging.debug("Exception in '%s' class object", threading. Thread. \_name\_\_)
- 6. test\_name, exc\_type, exc, exc\_traceback = threading.Thread.exc\_info
- 7. raise exc.with traceback(exc\_traceback)
- 8. exit(signum)
- 9. signal.signal(signal.SIGUSR1/signal\_handler)

### Thread and the set of the state  $\frac{32}{2}$

- 1. def signal handler(signum, frame):
- 2. signal\_string = signal.strsignal(signum) if hasattr(signal, 'strsignal') else str(signal)
- 3. logging.debug("Catch signal '%s' (%d) at %s", signal\_string, signum, frame)
- 4. if threading. Thread.exc info is not None:
- 5. logging.debug("Exception in '%s' class object", threading. Thread. \_name\_\_)
- 6. test\_name, exc\_type, exc, exc\_traceback = threading.Thread.exc\_info
- 7. raise exc.with traceback(exc\_traceback)
- 8. exit(signum)
- 9. signal.signal(signal.SIGUSR1, signal\_handler)

#### Thread and the state of  $\frac{33}{33}$

Как видно мы подменяем оригинальные методы в самом классе Thread. Теперь при создании экземпляра класса и запуске выполнения потока будет выполняться наш код. В этом и заключается суть **monkey patching**.

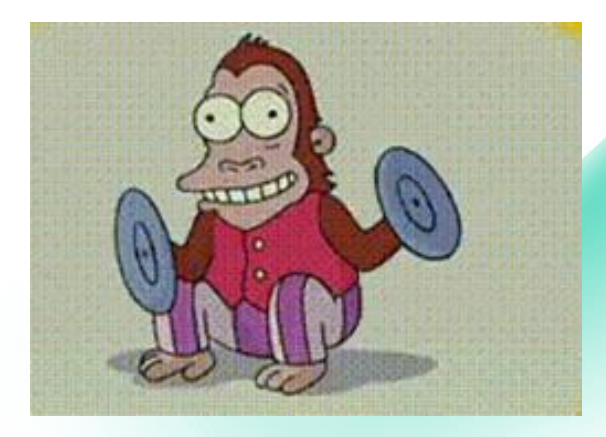

## Process

Для процессов нельзя передавать данные через переменную класса

Для синхронизации данных будем каналы (pipe)

- Патчим \_init\_
- Патчим run
- Регистрируем обработчик сигналов

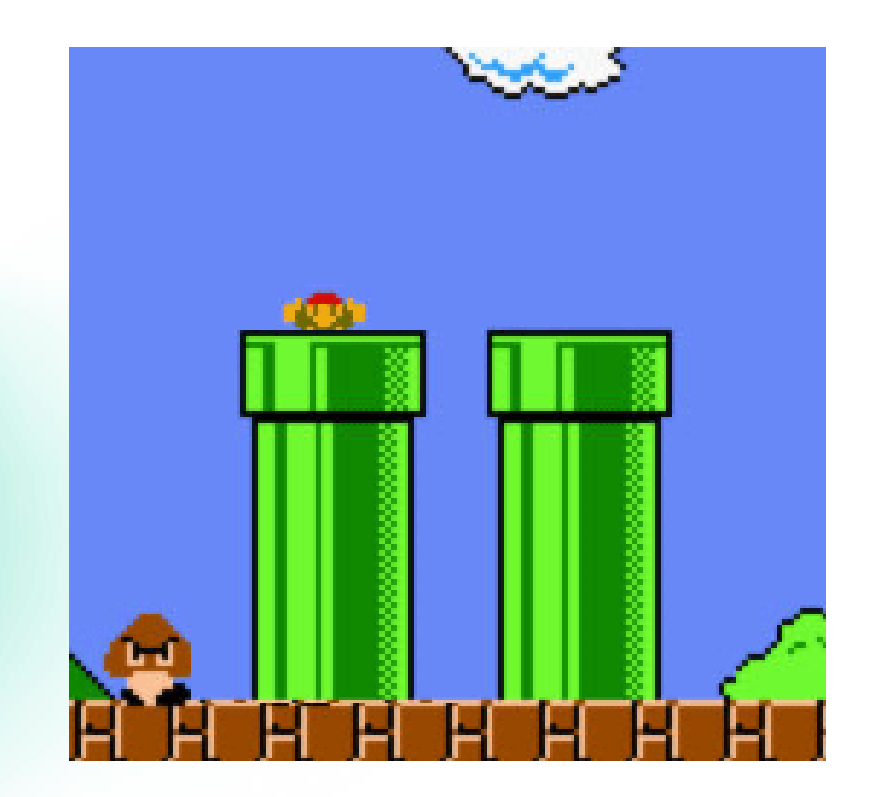

1. init original = multiprocessing.Process. init

- 2. def init(self, \*args, \*\*kwargs):
- 3. init\_original(self, \*args, \*\*kwargs)
- 4. self.out\_pipe, self.in\_pipe = multiprocessing.Pipe(duplex=False)
- 5. self.shutdown event = multiprocessing.Event()
- 6. self.test\_name = os.getenv("PYTEST\_CURRENT\_TEST")
- 7. selftrace = traceback.format stack()[-3].split("\n")[0].strip()
- 8. run\_original = self.run

9. def run with catching unhandled exceptions(\*args2, \*\*kwargs2): 10. …

11. self.run = run\_with\_catching\_unhandled\_exceptions

1.  $i$ nit original = multiprocessing.Process. init

- 2. def init(self, \*args, \*\*kwargs):
- 3. init\_original(self, \*args, \*\*kwargs)
- 4. self.out\_pipe, self.in\_pipe = multiprocessing.Pipe(duplex=False)
- 5. self.shutdown event = multiprocessing.Event()
- 6. self.test\_name =  $os.getenv("PYTEST CURRENT TEST")$
- 7. self.trace = traceback.format\_stack()[-3].split("\n")[0].strip()

8. run original  $=$  self.run

9. def run\_with\_catching\_unhandled\_exceptions(\*args2, \*\*kwargs2): 10. …

11. self.run = run with catching unhandled exceptions

1.  $i$ nit original = multiprocessing.Process. init

- 2. def init(self, \*args, \*\*kwargs):
- 3. init\_original(self, \*args, \*\*kwargs)
- 4. self.out\_pipe, self.in\_pipe = multiprocessing.Pipe(duplex=False)
- 5. self.shutdown event = multiprocessing.Event()
- 6. self.test\_name =  $os.getenv("PYTEST CURRENT TEST")$
- 7. self.trace = traceback.format\_stack()[-3].split("\n")[0].strip()

8. run original  $=$  self.run

9. def run\_with\_catching\_unhandled\_exceptions(\*args2, \*\*kwargs2): 10. …

11. self.run = run with catching unhandled exceptions

1. init original = multiprocessing.Process. init

- 2. def init(self, \*args, \*\*kwargs):
- 3. init\_original(self, \*args, \*\*kwargs)
- 4. self.out\_pipe, self.in\_pipe = multiprocessing.Pipe(duplex=False)
- 5. self.shutdown event = multiprocessing.Event()
- 6. self.test\_name = os.getenv("PYTEST\_CURRENT\_TEST")
- 7. selftrace = traceback.format stack()[-3].split("\n")[0].strip()
- 8. run\_original = self.run

9. def run with catching unhandled exceptions(\*args2, \*\*kwargs2): 10. …

11. self.run = run\_with\_catching\_unhandled\_exceptions

1. def run\_with\_catching\_unhandled\_exceptions(\*args2, \*\*kwargs2):

#### 2. try:

- 3. logging.debug("%s process is started by '%s' test", self.name, self.trace)
- 4. run\_original(\*args2, \*\*kwargs2)

#### 5. except:

- 6. exc\_type, exc, exc\_traceback = sys.exc\_info()
- 7.  $exc_{} = \text{arc}_i = \text{arc}_i = \text{vec}_i$
- 8. exc\_traceback = "".join(traceback.format\_tb(exc\_traceback))
- 9. self.in\_pipe.send((self.test\_name, exc\_type, exc\_msq, exc\_traceback))
- 10.  $pid = os.getppid()$
- 11. os.kill(pid, signal.SIGUSR2)
- 12. finally:
- 13. logging.debug("%s process is stopped", self.name)

1. def run\_with\_catching\_unhandled\_exceptions(\*args2, \*\*kwargs2):

#### 2. try:

3. logging.debug("%s process is started by '%s' test", self.name, self.trace) 4. run\_original(\*args2, \*\*kwargs2)

#### 5. except:

- 6. exc\_type, exc, exc\_traceback = sys.exc\_info()
- 7.  $exc_{} = \text{arc}_i = \text{arc}_i = \text{vec}_i$
- 8. exc\_traceback =  $\frac{1}{2}$  =  $\frac{1}{2}$  ioin(traceback.format\_tb(exc\_traceback))
- 9. self.in\_pipe.send((self.test\_name, exc\_type, exc\_msq, exc\_traceback))
- 10.  $pid = os.getppid()$
- 11. os.kill(pid, signal.SIGUSR2)

#### 12. finally:

13. logging.debug("%s process is stopped", self.name)

1. def run\_with\_catching\_unhandled\_exceptions(\*args2, \*\*kwargs2):

#### 2. try:

3. logging.debug("%s process is started by '%s' test", self.name, self.trace) 4. run\_original(\*args2, \*\*kwargs2)

#### 5. except:

- 6. exc\_type, exc, exc\_traceback  $\frac{1}{2}$  sys.exc info()
- 7. exc\_msg = "".join(exc.args)
- 8. exc\_traceback = "".join(traceback.format\_tb(exc\_traceback))
- 9. self.in\_pipe.send((self.test\_name, exc\_type, exc\_msq, exc\_traceback))
- 10.  $pid = os.getppid()$
- 11. os.kill(pid, signal.SIGUSR2)
- 12. finally:
- 13. logging.debug("%s process is stopped", self.name)

1. def run\_with\_catching\_unhandled\_exceptions(\*args2, \*\*kwargs2):

#### 2. try:

3. logging.debug("%s process is started by '%s' test", self.name, self.trace) 4. run\_original(\*args2, \*\*kwargs2)

#### 5. except:

- 6. exc\_type, exc, exc\_traceback  $\triangleq$  sys.exc\_info()
- 7. exc\_msg = "".join(exc.args)
- 8. exc\_traceback = "".join(traceback.format\_tb(exc\_traceback))
- 9. self.in\_pipe.send((self.test\_name, exc\_type, exc\_msq, exc\_traceback))
- 10.  $pid = os.getppid()$
- 11. os.kill(pid, signal.SIGUSR2)

#### 12. finally:

13. logging.debug("%s process is stopped", self.name)

1. def run\_with\_catching\_unhandled\_exceptions(\*args2, \*\*kwargs2):

#### 2. try:

- 3. logging.debug("%s process is started by '%s' test", self.name, self.trace)
- 4. run\_original(\*args2, \*\*kwargs2)

#### 5. except:

- 6. exc\_type, exc, exc\_traceback = sys.exc\_info()
- 7.  $exc_{} = " \infty$ join(exc.args)
- 8. exc\_traceback = "".join(traceback.format\_tb(exc\_traceback))
- 9. self.in\_pipe.send((self.test\_name, exc\_type, exc\_msg, exc\_traceback))
- 10.  $pid = os.getppid()$
- 11. os.kill(pid, signal.SIGUSR2)
- 12. finally:
- 13. logging.debug("%s process is stopped", self.name)

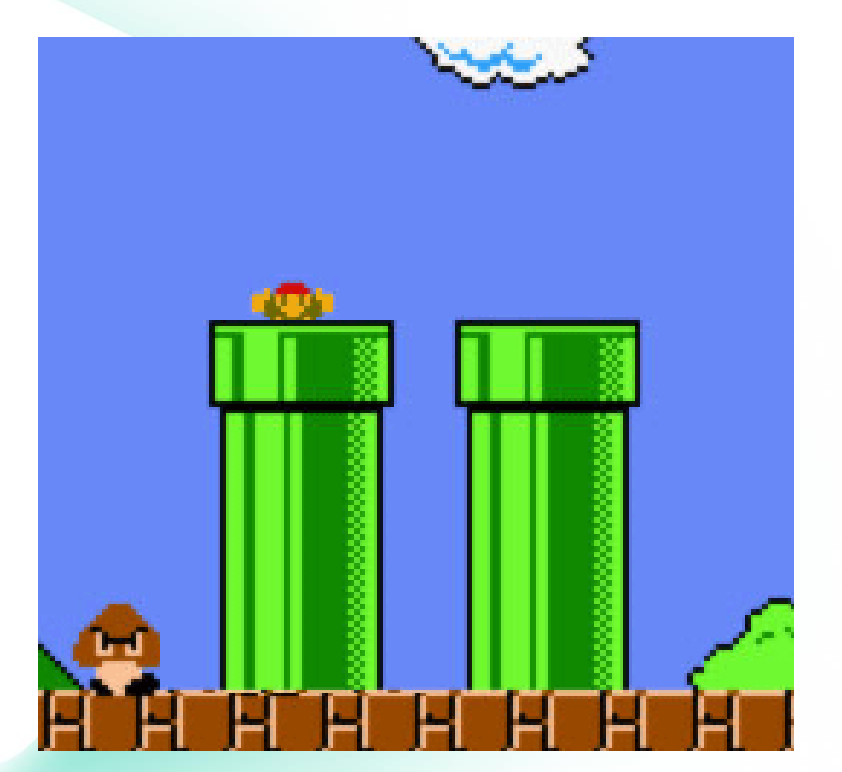

1. def run\_with\_catching\_unhandled\_exceptions(\*args2, \*\*kwargs2):

#### 2. try:

3. logging.debug("%s process is started by '%s' test", self.name, self.trace) 4. run\_original(\*args2, \*\*kwargs2)

#### 5. except:

- 6. exc\_type, exc, exc\_traceback  $\frac{1}{2}$  sys.exc\_info()
- 7. exc\_msq =  $\text{``"}.join(exc.args)$
- 8. exc\_traceback = "".join(traceback.format\_tb(exc\_traceback))
- 9. self.in\_pipe.send((self.test\_name, exc\_type, exc\_msq, exc\_traceback))
- 10.  $pid = os.getppid()$
- 11. os.kill(pid, signal.SIGUSR2)

#### 12. finally:

- 13. self.shutdown\_event.wait(timeout=1)
- 14. logging.debug("%s process is stopped", self.name)

- 1. def signal\_handler(signum, frame):
- 2. signal\_string = signal.strsignal(signum) if hasattr(signal, 'strsignal') else str(signal)
- 3. logging.debug("Catch signal '%s' (%d) at %s", signal\_string, signum, frame)
- 4. logging.debug("Exception in '%s' class object", multiprocessing.Process. name
- 5. for process in multiprocessing.active children():
- 6. if process.out\_pipe.poll():
- 7. test\_name, exc\_type, exc\_msg, exc\_traceback = process.out\_pipe.recv()
- 8.  $exc_{msg} = f''{exc_{msg}} \n{exc_{traceback}''}$
- 9. process.shutdown\_event.set()
- 10. raise exc\_type(exc\_msg)
- 11. exit(signum)
- 12. signal.signal(signal.SIGUSR2, signal\_handler)

- 1. def signal handler(signum, frame):
- 2. signal string = signal.strsignal(signum) if hasattr(signal, 'strsignal') else str(signal)
- 3. logging.debug("Catch signal '%s' (%d) at %s", signal\_string, signum, frame)
- 4. logging.debug("Exception in '%s' class object", multiprocessing.Process. name
- 5. for process in multiprocessing.active children():

#### 6. if process.out\_pipe.poll():

- 7. test\_name, exc\_type, exc\_msq, exc\_traceback = process.out\_pipe.recv()
- 8. exc\_msq = f"{exc\_msq}\n{exc\_traceback}"
- 9. process.shutdown\_event.set()
- 10. raise exc\_type(exc\_msg)
- 11. exit(signum)

12. signal.signal(signal. SIGUSR2, signal\_handler)

- 1. def signal handler(signum, frame): 2. signal\_string = signal.strsignal(signum) if hasattr(signal, 'strsignal') else str(signal) 3. logging.debug("Catch signal '%s' (%d) at %s", signal\_string, signum, frame) 4. logging.debug("Exception in '%s' class object", multiprocessing.Process. name 5. for process in multiprocessing.active children(): 6. if process.out\_pipe.poll(): 7. test\_name, exc\_type, exc\_msq, exc\_traceback = process.out\_pipe.recv()
- 8.  $exc_{msg} = f''{exc_{msg}}\n{exc_{traceback}''}$
- 9. process.shutdown\_event.set()
- 10. raise exc\_type(exc\_msg)
- 11. exit(signum)

12. signal.signal(signal. SIGUSR2, signal\_handler)

### Process and the set of the set of the set of the set of the set of the set of the set of the set of the set of the set of the set of the set of the set of the set of the set of the set of the set of the set of the set of t

- 1. def signal handler(signum, frame): 2. signal string = signal.strsignal(signum) if hasattr(signal, 'strsignal') else str(signal) 3. logging.debug("Catch signal '%s' (%d) at %s", signal\_string, signum, frame) 4. logging.debug("Exception in '%s' class object", multiprocessing.Process. name 5. for process in multiprocessing.active children(): 6. if process.out\_pipe.poll(): 7. test\_name, exc\_type, exc\_msq, exc\_traceback = process.out\_pipe.recv() 8. exc\_msq = f"{exc\_msq}\n{exc\_traceback}" 9. process.shutdown\_event.set() 10. raise exc\_type(exc\_msg) 11. exit(signum)
- 12. signal.signal(signal. SIGUSR2, signal\_handler)

### Process and the state of the state  $\frac{51}{100}$

- 1. def signal\_handler(signum, frame):
- 2. signal\_string = signal.strsignal(signum) if hasattr(signal, 'strsignal') else str(signal)
- 3. logging.debug("Catch signal '%s' (%d) at %s", signal\_string, signum, frame)
- 4. logging.debug("Exception in '%s' class object", multiprocessing.Process. name
- 5. for process in multiprocessing.active children():
- 6. if process.out\_pipe.poll():
- 7. test\_name, exc\_type, exc\_msg, exc\_traceback = process.out\_pipe.recv()
- 8.  $exc_{msg} = f''{exc_{msg}} \n{exc_{traceback}''}$
- 9. process.shutdown\_event.set()
- 10. raise exc\_type(exc\_msg)
- 11. exit(signum)
- 12. signal.signal(signal.SIGUSR2, signal\_handler)

#### Process and the set of the set of the set of the set of the set of the set of the set of the set of the set of the set of the set of the set of the set of the set of the set of the set of the set of the set of the set of t

В целом все похоже на то, что уже сделано для потоков. Отличие только в том, что для передачи информации об исключении мы используем однонаправленный канал.

И вся информация упаковывается в строки.

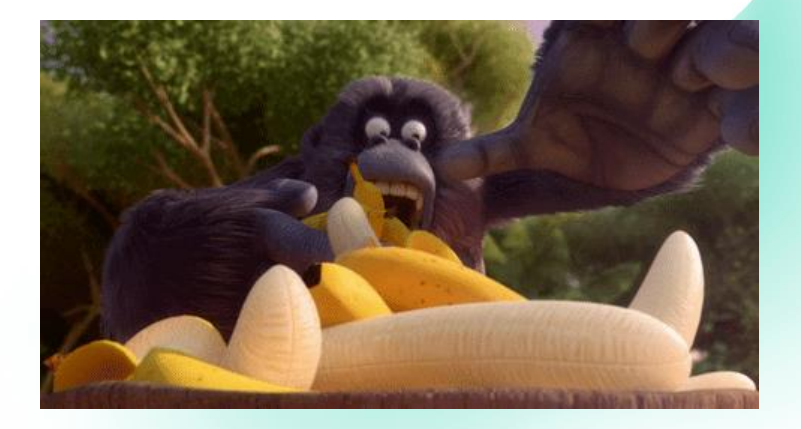

#### <sup>53</sup> Результат

Было

====================== short test summary info ======================== ERROR test\_kisg.py - TimeoutError. KISG did not start in 60.0 seconds ======================= 1 error in 80.98s (0:01:20) =======================

#### <sup>54</sup> Результат

#### Было

====================== short test summary info ======================== ERROR test\_kisg.py - TimeoutError. KISG did not start in 60.0 seconds ======================= 1 error in 80.98s (0:01:20) =======================

Стало

====================== short test summary info ======================== ERROR test\_kisg.py – FileNotFoundError: [Errno 2] No such file or directory: install.sh' ======================= 1 error in 19.28s (0:00:19) =======================

## Спасибо!

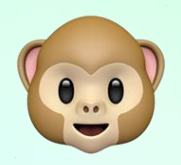

Смольников Илья Ilya.Smolnikov@Kaspersky.com

kaspersky